# **Adobe Photoshop CC 2019 Version 20 [Updated]**

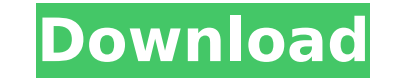

### **Adobe Photoshop CC 2019 Version 20 Crack+ With License Code [Updated-2022]**

If you have access to a copy of Photoshop Elements, it offers numerous features that extend beyond what Photoshop can do. You can read more about Elements in Chapter 8. Understanding Photoshop Elements Photoshop Elements is a relatively new and easy-to-use program that you can download and install for free from the Adobe website. It's a feature-packed program that lets you open, create, and edit images. The easiest way to open a picture that you've downloaded is to open the file with your default program. If you download a Photoshop file, Photoshop Elements can open that file, too. To preview a photo, double-click the file to open it. (You may need to select Open or Open With to locate and use an image-opening program.) To create a new file, open the file you want to save. You can find multiple ways to open a file depending on the type of program you have installed on your computer. If you need more help, you can use the Adobe File Info feature to select the source of an image and open it with Photoshop Elements, as explained in the nearby sidebar, "Understanding Photoshop's File Info feature." To edit your image or photos, you can use various Photoshop features for producing great-looking results. You can correct color, enhance focus and details, create and manipulate layers, and even add text to any layer. You can make image adjustments, improve the appearance of things like skin tones and teeth, crop or enlarge a subject, add artistic effects, and even enlarge a photo so you can draw on it. Meet Photoshop Elements 4 After the release of Photoshop Elements 3, Adobe decided that it needed to make a few changes to the software and make it easier for users to dive into. You can download the new version of Photoshop Elements 3 to your computer for free (Windows users, check out Appendix A; Mac users, check out Appendix B for instructions). While you're waiting for that new version, don't forget to check out the updated version of Elements on the Adobe web site, which now includes tutorials and videos on how to use the software. If you want to take a peek at the user-generated features for Photoshop Elements 4, go to `www.kuler.adobe.com`. If you're looking for even more features and tutorials, check out the Photoshop Elements User Guide at `

### **Adobe Photoshop CC 2019 Version 20 Crack + With License Code**

Note: Before investing in the full version of Photoshop, try using the free trial version. The free trial version has some features that make it worthwhile to purchase the full version. Adobe Photoshop is a powerful and advanced graphics editor that is used by artists, web designers, and graphic designers. Photoshop software is used to develop and edit high-quality digital images. The acronym "PSD" stands for "Photoshop document" and it is the default file format for Photoshop. Some photographers, graphic designers, and web designers use Adobe Photoshop to edit images. You can edit photos and customize them. If you want to master Photoshop, you will learn how to use it to create images and graphics that you can print and use in other ways. Photoshop Elements is an alternative to Adobe Photoshop. It is an image editor for photographers, graphic designers, hobbyists, and even people who want to edit images. This is the most basic version of Photoshop. Photoshop Elements is the first Photoshop editing tool that is free and free to download. Adobe Photoshop is a powerful and advanced graphics editor that is used by artists, web designers, and graphic designers. Photoshop software is used to develop and edit high-quality digital images. The acronym "PSD" stands for "Photoshop document" and it is the default file format for Photoshop. Some photographers, graphic designers, and web designers use Adobe Photoshop to edit images. You can edit photos and customize them. If you want to master Photoshop, you will learn how to use it to create images and graphics that you can print and use in other ways. Photoshop Elements is an alternative to Adobe Photoshop. It is an image editor for photographers, graphic designers, hobbyists, and even people who want to edit images. This is the most basic version of Photoshop. Photoshop Elements is the first Photoshop editing tool that is free and free to download. Adobe Photoshop is a powerful and advanced graphics editor that is used by artists, web designers, and graphic designers. Photoshop software is used to develop and edit high-quality digital images. The acronym "PSD" stands for "Photoshop document" and it is the default file format for Photoshop. Some photographers, graphic designers, and web designers use Adobe Photoshop to edit images. You can edit photos and customize them. If you want to master Photoshop, you will learn how to use it to create images and graphics that you 388ed7b0c7

## **Adobe Photoshop CC 2019 Version 20 Crack With License Code (Latest)**

Are you a student in the Early Childhood Education program? Share your work with the world and be eligible to win a prize! Scroll down to see the current listing of entries. Sunday, August 18, 2013 By: Katie Janeski "A door between two rooms. In most primary schools this would be to keep cold air out of a room and limit the amount of cold air circulating throughout a building. But I imagine our door isn't only used to keep students cold and warm. As the door swings on its hinges, it also lets in fresh air, light, and gives away information about how well or how poorly a particular room may be ventilated. In other words, I imagine the door that separates the two spaces my students share is more than just a wall. It's a barrier of sorts; a barrier between the inside and the outside. What are your thoughts about the way you separate your classrooms? Are they walls, doors, or something else? I think we could all use a little more door in our lives." Question: What does it mean when a teacher opens a door between two spaces in his/her classroom? Answer:A door in a classroom is a window into the outside world for children.It is a window into new experiences for children. The door is open to you. You can sneak out the window when you can't sleep, ride on your bike, or eat at the lunch table. I can watch television or listen to music while I am doing my homework. You don't have to keep your door closed the rest of the day when the bell rings. You are not limited to one language or one culture. You can look around the door when you are still. You can see people who are busy with their own projects. You can see what is going on in the hall. You can see what the teacher sees while he/she is teaching. You can learn more about the world outside of your room. You can know what the world is like. Your teacher will not forget that you are there. You can get help. You can get help with your work. The world is not a closed place. The child locked in a room is not a child. On the other hand, The child who pushes a door open to the outside is very busy.

# **What's New in the Adobe Photoshop CC 2019 Version 20?**

found it through a YouTube video. The YouTube video had a poor quality video and audio (me being me), so I immediately suspected a scam. The person calling themselves Selena Gomez is clearly a model not a legit singer. She was already a star well before posting the message on YouTube, and her YouTube channel is filled with multiple videos of her singing. We can be sure this person is not Selena. But the spoofing is so believable, that some people believe them to be Selena. I'm willing to take the risk, because the true-believer people are the more important part of the cult. It's the parts of the group that are most convinced of the message's truth that are the hardest to dismantle. "It's the parts of the group that are most convinced of the message's truth that are the hardest to dismantle." True. I saw this phenomenon with my local Christian community. Something like 40% of the faithful believed the earth was six thousand years old. But that 80% were very convinced that the earth is only six thousand years old. Let's run through the process of how I saw this happen: The first witness is a christian scholar that we are told is an authority on the subject, but is open to the possibility that he is wrong. Then he finds some books and websites that accept his position. Then he meets with a few others to shore up the arguments. And he defends his position on the floors of church services. Then he convinces members of his family, his friends and his coworkers. And he convinces the kids, wife, and friends of the believers, because they are more susceptible to getting played, and less likely to resist or be cautious, like more educated and mature believers are. To add to the fun, the believers think the non-believers are anti-christ, and just can't see what's going on. That's my theory, anyway. I had this situation happen in both DC and Philadelphia. I'm not saying it's right, but I'm saying it's human nature to follow someone to the point of coming to believe something is true, when you're very sure the person has answers. I've seen that happen in real

### **System Requirements:**

Pre-requisites for running the Mod: Download and run the Modifier\_rbf\_V0.2.5.exe from the download link above. During the downloading of the Mod, the installer should automatically detect the recently downloaded Modifier\_rbf\_V0.2.5.exe. Read the Install Instructions for detailed information on how to use the Mod. Once the Modifier\_rbf\_V0.2.5.exe is running, follow the instructions below to install the Mod.

<http://www.male-blog.com/2022/07/05/photoshop-cc-2015-version-16-mem-patch-incl-product-key-winmac-updated-2022/> [https://vitrineenligne.com/wp-content/uploads/2022/07/Photoshop\\_2022\\_version\\_23\\_Crack\\_Full\\_Version\\_\\_With\\_License\\_Code\\_Free\\_Download\\_Updated\\_2022.pdf](https://vitrineenligne.com/wp-content/uploads/2022/07/Photoshop_2022_version_23_Crack_Full_Version__With_License_Code_Free_Download_Updated_2022.pdf) [http://lovelyonadime.com/wp-content/uploads/2022/07/Photoshop\\_CC\\_2019\\_version\\_20.pdf](http://lovelyonadime.com/wp-content/uploads/2022/07/Photoshop_CC_2019_version_20.pdf) <http://datasheetoo.com/2022/07/05/adobe-photoshop-crack-keygen/> [http://doctordefender.com/wp-content/uploads/2022/07/Photoshop\\_CC.pdf](http://doctordefender.com/wp-content/uploads/2022/07/Photoshop_CC.pdf) <https://vendredeslivres.com/wp-content/uploads/2022/07/jarrman.pdf> [http://haylingbillyheritage.org/wp-content/uploads/2022/07/Photoshop\\_2020.pdf](http://haylingbillyheritage.org/wp-content/uploads/2022/07/Photoshop_2020.pdf) [https://www.eurofiveconseil.com/wp-content/uploads/2022/07/Adobe\\_Photoshop\\_2021\\_Version\\_222.pdf](https://www.eurofiveconseil.com/wp-content/uploads/2022/07/Adobe_Photoshop_2021_Version_222.pdf) [https://kedaifood.com/wp-content/uploads/2022/07/Photoshop\\_2021\\_Version\\_2242\\_Hacked\\_\\_Keygen\\_For\\_LifeTime\\_Download.pdf](https://kedaifood.com/wp-content/uploads/2022/07/Photoshop_2021_Version_2242_Hacked__Keygen_For_LifeTime_Download.pdf) [https://skilled-space.sfo2.digitaloceanspaces.com/2022/07/Photoshop\\_2021\\_Version\\_2243.pdf](https://skilled-space.sfo2.digitaloceanspaces.com/2022/07/Photoshop_2021_Version_2243.pdf) <https://igsarchive.org/article/adobe-photoshop-2021-version-22-0-0-hacked-with-license-code-free-download-pc-windows/> <https://motofamily.com/adobe-photoshop-2021-version-22-5-1-patch-full-version-incl-product-key/> <https://portalnix.com/photoshop-cc-2019-version-20-serial-number-and-product-key-crack-full-product-key-win-mac/> <https://scamfie.com/adobe-photoshop-cc-2015-version-17-crack-full-version-with-license-code-free-download-pc-windows/> <https://2z31.com/adobe-photoshop-cs4-with-full-keygen-free-pc-windows/> <http://newsseva.in?p=22738> <https://afrisource.org/adobe-photoshop-2020-product-key-3264bit/> <https://availobal.com/adobe-photoshop-2022-version-23-0-registration-code/> [https://hoponboardblog.com/wp-content/uploads/2022/07/Photoshop\\_2021\\_Version\\_2201\\_crack\\_exe\\_file\\_\\_Download\\_MacWin\\_2022.pdf](https://hoponboardblog.com/wp-content/uploads/2022/07/Photoshop_2021_Version_2201_crack_exe_file__Download_MacWin_2022.pdf) <https://turn-key.consulting/2022/07/05/adobe-photoshop-cc-2015-hack-patch-free-download-mac-win-april-2022/> <https://www.almawomenboutique.com/adobe-photoshop-cc-2018-key-generator-patch-with-serial-key-mac-win-2022/> <http://www.studiofratini.com/photoshop-2020-keygenerator-winmac-final-2022/> <https://loisakwordpavodisp.wixsite.com/penbocahar/post/adobe-photoshop-cs6-keygen-lifetime-activation-code-download-x64-april-2022> <http://pathway4ward.org/?p=10254> [https://greenearthcannaceuticals.com/wp-content/uploads/2022/07/Photoshop\\_2021\\_Version\\_2243.pdf](https://greenearthcannaceuticals.com/wp-content/uploads/2022/07/Photoshop_2021_Version_2243.pdf) <http://rastadream.com/?p=29586> <https://itoflies.com/adobe-photoshop-2021-version-22-5-1-crack-keygen-with-serial-number-lifetime-activation-code-free-pc-windows-2022/> <http://ideaboz.com/?p=40377> <https://multipanelwallart.com/2022/07/05/adobe-photoshop-2021-version-22-3-latest-2022/>